# Задания для самостоятельной работы по помехоустойчивому кодированию

### П.В. Трифонов

7 ноября 2022 г.

### 1 Список заданий

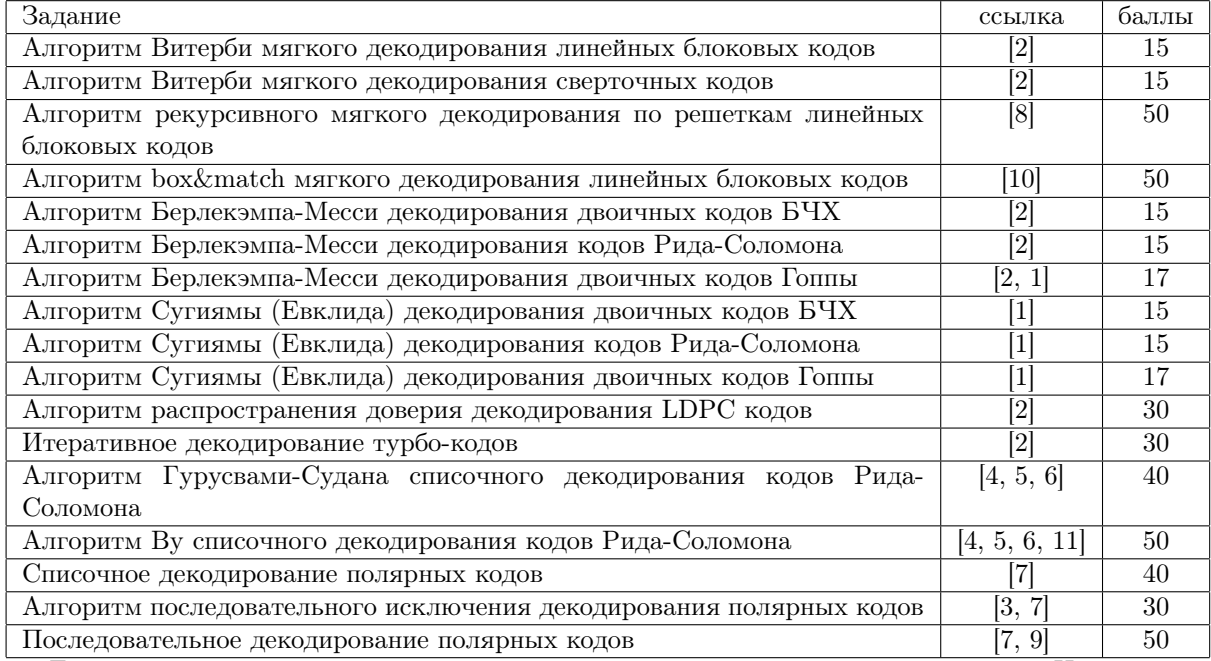

Допускается реализация нескольких алгоритмов из вышеперечисленного списка. Не допускается реализация нескольких одноименных алгоритмов декодирования или различных алгоритмов декодирования одного и того же класса кодов. По усмотрению преподавателя может производиться собеседование, в ходе которого студент должен объяснить структуру программы и положенные в ее основу алгоритмы и теоретические принципы. В случае неверных ответов оценка может быть снижена.

Во всех случаях исходные данные для работы программы задаются в текстовом файле input.txt, а результат должен быть сохранен в файле output.txt.

Файл input.txt содержит описание кода, специфичное для задачи, а также одну или несколько инструкций, соответствующих следующим режимам работы (если ниже не указано иное):

• Кодирование указанного информационного вектора в заданном коде. Синтаксис команды:

Encode InfVector

Пример:

Encode 001010

После обработки команды Encode необходимо записать в выходной файл строку, соответствующую полученному кодовому слову. Отдельные символы должны разделяться пробелами.

• Decode — декодирование указанного вектора в заданном коде. В случае жесткого декодирования оно должно производиться в метрике Хемминга, при этом элементы указанного вектора должен рассматриваться как принадлежащие соответствующему конечному полю. В случае мягкого декодирования элементами входного вектора являются логарифмические отношения правдоподобия  $L_i = \ln \frac{P(c_i=0|y_i)}{P(c_i=1|y_i)}$ . В выходном файле должно быть представлено восстановленное кодовое слово, список кодовых слов, разделенных запятыми, или сообщение ERROR в случае невозможности декодирования.

Decode NoisyVector

Пример:

Decode 001010

• Simulate — моделирование процесса передачи случайных данных в канале с указанным уровнем помех (смысл данного параметра указан в соответствующем задании). Должно быть выполнено NumOffterations итераций генерация данных-кодированиезашумление-декодирование или должно быть зарегистрировано MaxErrors ошибок декодирования. В выходном файле должна быть приведена полученная частота ошибок декодирования на кодовое слово.

Simulate NoiseLevel NumOfIterations MaxErrors Пример:

Simulate 3.5 100000 100

Отдельными заданиями могут быть предусмотрены дополнительные команды и требования к выходному файлу. Результаты обработки различных инструкций в выходном файле должны разделяться символом перевода строки. В случае невозможности распознавания содержимого входного файла в выходной файл следует записать строку FAILURE. На выполнение каждой инструкции выделяется 1 минута.

#### <span id="page-1-0"></span> $\overline{2}$ Алгоритм Витерби мягкого декодирования линейных блоковых кодов

Необходимо реализовать кодер линейного блокового кода и его декодер по максимуму правдоподобия на основе алгоритма Витерби. Исходными данными являются длина  $n$ , размерность  $k$ и порождающая матрица  $G$  двоичного линейного блокового кода. Таким образом, файл input.txt должен начинаться следующим образом:

n k  $\mathcal{C}$ 

Первой строкой в файле output.txt должна быть последовательность  $|V_i|, 0 \le i \le n$ , где  $|V_i|$ — число узлов в решетке на ярусе *i*. Далее должны быть приведены результаты выполнения команд. Моделирование следует производить для случая канала с двоичной амплитудноимпульсной модуляцией и аддитивным белым гауссовским шумом. Под уровнем шума следует понимать отношение сигнал/шум на бит, выраженное в децибелах.

Пример файла input.txt:

8 4 1 1 1 1 1 1 1 1 1 1 1 1 0 0 0 0 1 1 0 0 1 1 0 0 1 0 1 0 1 0 1 0 Encode 1 0 0 0 Decode -1.0 1.0 1 1 1 1 1 1.5 Decode -10 1 1 1 1 1 1 1 Simulate 3 100000 100 Simulate 4 100000 100

Пример файла output.txt:

1 2 4 8 4 8 4 2 1 1 1 1 1 1 1 1 1 0 0 0 0 0 0 0 0 1 1 1 1 0 0 0 0 2.56E-2 9.31E-3

## 3 Алгоритм Витерби мягкого декодирования сверточных кодов

Необходимо реализовать несистематический кодер сверточного кода со скоростью 1/2 и его декодер на основе алгоритма Витерби. После обработки заданной информационной последовательности кодер должен быть переведен в нулевое состояние путем принудительной подачи на его вход K нулевых битов, где  $K -$  длина кодового ограничения. Моделирование следует производить для случая канала с двоичной амплитудно-импульсной модуляцией и аддитивным белым гауссовским шумом. Под уровнем шума следует понимать отношение сигнал/шум на бит, выраженное в децибелах.

Первая строка в файле input.txt имеет вид

G0 G1 k

Здесь  $G0, G1$  — порождающие многочлены кода, представленные в виде битовых масок в восьмеричной системе счисления, k — число кодируемых информационных символов (в десятичной системе счисления). Первая строка выходного файла должна содержать минимальное расстояние полученного блокового кода. Далее в выходном файле должны быть приведены результаты выполнения команд. Моделирование следует производить для случая канала с двоичной амплитудно-импульсной модуляцией и аддитивным белым гауссовским шумом. Под уровнем шума следует понимать отношение сигнал/шум на бит, выраженное в децибелах. Пример файла input.txt:

```
023 037 6
Encode 1 0 0 1 0 1
Decode -1 1.2 -1 -1 1 -1 -1 1 1 1 -1 1 -1 1 -1 1 1 -1 -1 -1
Simulate 4 100000 100
```
Пример файла output.txt:

6 1 1 1 1 0 1 1 0 0 0 1 0 1 0 1 0 0 1 1 1 1 1 1 1 0 1 1 0 0 0 1 0 1 0 1 0 0 1 1 1 1.02E-2

## 4 Алгоритм рекурсивного мягкого декодирования по решеткам линейных блоковых кодов

Необходимо реализовать кодер линейного блокового кода и его декодер на основе алгоритма Фудзивары-Ямамото-Касами-Линя (включая процедуру поиска оптимального секционирования). Формат входного файла совпадает с описанным в п. [2.](#page-1-0) В первой строке выходного файла должно быть указано число операций сложения и сравнения, выполняемых декодером. В последующих строках должны быть приведены результаты выполнения команд. Моделирование следует производить для случая канала с двоичной амплитудно-импульсной модуляцией и аддитивным белым гауссовским шумом. Под уровнем шума следует понимать отношение сигнал/шум на бит, выраженное в децибелах. Пример файла input.txt:

8 4 1 1 1 1 1 1 1 1 1 1 1 1 0 0 0 0 1 1 0 0 1 1 0 0 1 0 1 0 1 0 1 0 Encode 1 0 0 0 Decode -1.0 1.0 1 1 1 1 1 1.5 Decode -10 1 1 1 1 1 1 1 Simulate 3 100000 100 Simulate 4 100000 100

Пример файла output.txt:

23 1 1 1 1 1 1 1 1 0 0 0 0 0 0 0 0 1 1 1 1 0 0 0 0 2.56E-2 9.31E-3

## 5 Алгоритм box&match мягкого декодирования линейных блоковых кодов

Необходимо реализовать кодер линейного блокового кода и его декодер на основе алгоритма box&match. Исходными данными являются длина n, размерность k и порождающая матрица G двоичного линейного блокового кода, а также параметры алгоритма "порядок переработки"(reprocessing order) t и длина контрольной полосы (control band) s. Таким образом, файл input.txt должен начинаться следующим образом:

n k G t s

В выходном файле должны быть приведены результаты выполнения команд. Пример файла input.txt:

32 16 1 1 1 1 1 1 1 1 1 1 1 1 1 1 1 1 1 1 1 1 1 1 1 1 1 1 1 1 1 1 1 1 1 0 1 0 1 0 1 0 1 0 1 0 1 0 1 0 1 0 1 0 1 0 1 0 1 0 1 0 1 0 1 0 1 1 0 0 1 1 0 0 1 1 0 0 1 1 0 0 1 1 0 0 1 1 0 0 1 1 0 0 1 1 0 0 1 0 0 0 1 0 0 0 1 0 0 0 1 0 0 0 1 0 0 0 1 0 0 0 1 0 0 0 1 0 0 0 1 1 1 1 0 0 0 0 1 1 1 1 0 0 0 0 1 1 1 1 0 0 0 0 1 1 1 1 0 0 0 0 1 0 1 0 0 0 0 0 1 0 1 0 0 0 0 0 1 0 1 0 0 0 0 0 1 0 1 0 0 0 0 0

```
1 1 0 0 0 0 0 0 1 1 0 0 0 0 0 0 1 1 0 0 0 0 0 0 1 1 0 0 0 0 0 0
1 1 1 1 1 1 1 1 0 0 0 0 0 0 0 0 1 1 1 1 1 1 1 1 0 0 0 0 0 0 0 0
1 0 1 0 1 0 1 0 0 0 0 0 0 0 0 0 1 0 1 0 1 0 1 0 0 0 0 0 0 0 0 0
1 1 0 0 1 1 0 0 0 0 0 0 0 0 0 0 1 1 0 0 1 1 0 0 0 0 0 0 0 0 0 0
1 1 1 1 0 0 0 0 0 0 0 0 0 0 0 0 1 1 1 1 0 0 0 0 0 0 0 0 0 0 0 0
1 1 1 1 1 1 1 1 1 1 1 1 1 1 1 1 0 0 0 0 0 0 0 0 0 0 0 0 0 0 0 0
1 0 1 0 1 0 1 0 1 0 1 0 1 0 1 0 0 0 0 0 0 0 0 0 0 0 0 0 0 0 0 0
1 1 0 0 1 1 0 0 1 1 0 0 1 1 0 0 0 0 0 0 0 0 0 0 0 0 0 0 0 0 0 0
1 1 1 1 0 0 0 0 1 1 1 1 0 0 0 0 0 0 0 0 0 0 0 0 0 0 0 0 0 0 0 0
1 1 1 1 1 1 1 1 0 0 0 0 0 0 0 0 0 0 0 0 0 0 0 0 0 0 0 0 0 0 0 0
1 5
Encode 1000000000000000
Decode -0.5 1 1 1 1 1 1 1 1 1 1 1 1 1 1 1 1 1 1 1 1 1 1 1 1 1 1 1 1 1 1 1
Simulate 3 100000 100
Пример файла output.txt
```
1 1 1 1 1 1 1 1 1 1 1 1 1 1 1 1 1 1 1 1 1 1 1 1 1 1 1 1 1 1 1 1 0 0 0 0 0 0 0 0 0 0 0 0 0 0 0 0 0 0 0 0 0 0 0 0 0 0 0 0 0 0 0 0 1.7E-3

## <span id="page-4-0"></span>6 Алгоритм Берлекэмпа-Месси декодирования двоичных кодов БЧХ

Необходимо реализовать процедуру построения двоичного примитивного кода БЧХ в узком смысле, его систематическое кодирование и декодирование в метрике Хемминга с помощью алгоритма Берлекэмпа-Месси. Файл input.txt должен содержать в первой строке длину кода  $n = 2<sup>m</sup> - 1$ , примитивный многочлен поля  $GF(2<sup>m</sup>)$  (представленный в виде битовой маски в десятичной систем счисления) и конструктивное расстояние. Далее должны быть представлены команды. Под уровнем шума следует понимать вероятность ошибки на бит в двоичном симметричном канале. В первой строке выходного файла должна быть приведена размерность полученного кода  $k$ . На следующей строке должен быть приведен порождающий многочлен кода  $g(x) = \sum_{i=0}^{n-k} g_i x^i$  в виде последовательности его коэффициентов  $g_0, g_1, \ldots, g_{n-k}$ . Далее должны быть представлены результаты выполнения команд. Пример файла input.txt:

```
7 11 3
Encode 1 0 0 0
Decode 0 1 0 1 0 0 0
Simulate 0.1 100000 100
```
Пример файла output.txt:

```
4
1 1 0 1
1 1 0 1 0 0 0
1 1 0 1 0 0 0
0.15
```
## 7 Алгоритм Сугиямы (Евклида) декодирования двоичных кодов БЧХ

Необходимо реализовать процедуру построения двоичного примитивного кода БЧХ в узком смысле, его систематическое кодирование и декодирование в метрике Хемминга с помощью расширенного алгоритма Евклида. Требования к входному и выходному файлу совпадают с приведенными в п. [6.](#page-4-0)

#### <span id="page-5-0"></span>Алгоритм Берлекэмпа-Месси декодирования двоичных 8 колов Гоппы

Необходимо реализовать процедуру построения проверочной матрицы двоичного кода Гоппы длины  $n=2^m$ , его систематическое кодирование и декодирование в метрике Хемминга. Для решения ключевого уравнения следует использовать алгоритм Берлекэмпа-Месси. Под уровнем шума следует понимать вероятность ошибки на бит в двоичном симметричном канале. В качестве локаторов кода при длиной  $2^m$  следует рассматривать все элементы конечного поля в последовательности  $0, \alpha^0, \alpha^1, \alpha^2, \alpha^3, \ldots, \alpha^{2^m-2}$ . Для кодов длиной  $2^m - 1$  следует исключить нулевой локатор. Гарантируется, что многочлен Гоппы свободен от квадратов и не имеет корней в  $GF(2^m)$ . В первой строке файла содержится длина кода  $2^m$  или  $2^m - 1$ . примитивный многочлен поля  $GF(2^m)$  (представленный в виде битовой маски в десятичной систем счисления) и степень многочлена Гоппы. Во второй строке выписаны коэффициенты многочлена Гоппы начиная с нулевого в виде чисел в десятичной системе счисления, двоичное представление которых соответствует их разложению по стандартному базису  $GF(2^m)$ . Далее следуют команды. В первой строке выходного файла должна быть выписана размерность кода. При построении порождающей матрицы кода в систематическом виде следует обеспечить размещение единичной матрицы в позициях с наименьшими возможными номерами.

Пример файла input.txt:

32 37 2  $1 1 1$ 

Пример файла output.txt:

 $22$ 1000000000000000000000000011011111 1000000000000000000000000011011111

#### 9 Алгоритм Сугиямы (Евклида) декодирования двоичных кодов Гоппы

Необходимо реализовать процедуру построения проверочной матрицы двоичного кода Гоппы длины  $n = 2^m$ , его систематическое кодирование и декодирование в метрике Хемминга. Для решения ключевого уравнения следует использовать алгоритм Сугиямы (расширенный алгоритм Евклида). Требования аналогичны приведенным в п. 8.

#### <span id="page-5-1"></span>10 Алгоритм Берлекэмпа-Месси декодирования кодов Рида-Соломона

Необходимо реализовать процедуру построения примитивного кода Рида-Соломона в узком смысле над  $GF(2^m)$ , его систематическое кодирование и декодирование в метрике Хемминга с помощью алгоритма Берлекэмпа-Месси. Файл input.txt должен содержать в первой строке длину кода  $n = 2^m - 1$ , примитивный многочлен поля  $GF(2^m)$  (представленный в виде битовой маски в десятичной систем счисления) и конструктивное расстояние. Далее должны быть представлены команды. Под уровнем шума следует понимать вероятность ошибки на символ в  $2^m$ -ичном симметричном канале. Ненулевые символы вектора ошибки должны принимать значения из  $GF(2^m) \setminus \{0\}$  с одинаковой вероятностью. В первой строке выходного файла должна быть приведена размерность полученного кода k. Далее должен быть приведен порождающий многочлен кода  $g(x) = \sum_{i=0}^{n-k} g_i x^i$  в виде последовательности его коэффициентов  $q_0, q_1, \ldots, q_{n-k}$ . Каждый коэффициент должен быть представлен в виде числа в десятичной системе счисления, двоичное представление которого соответствует его разложению по стандартному базису  $GF(2^m)$ . Далее должны быть представлены результаты выполнения команд. Пример файла input.txt:

7 11 3 Encode 1 0 0 0 0 Decode 3 6 1 0 0 0 1 Simulate 0.1 100000 100

Пример файла output.txt:

 $\overline{5}$  $361$ 3610000 3610000  $0.15$ 

#### Алгоритм Сугиямы (Евклида) декодирования двоич-11 ных кодов Рида-Соломона

Необходимо реализовать процедуру построения примитивного кода Рида-Соломона в узком смысле над  $GF(2^m)$ , его систематическое кодирование и декодирование в метрике Хемминга с помощью расширенного алгоритма Евклида. Требования к входному и выходному файлу совпалают с приведенными в п. 10

#### <span id="page-6-0"></span>12 Алгоритм Гурусвами-Судана списочного декодирования колов Рила-Соломона

Необходимо реализовать процедуру построения примитивного кода Рида-Соломона в узком смысле над  $GF(2^m)$ , его систематическое кодирование и списочное декодирование в метрике Хемминга с радиусом декодирования до  $|n-\sqrt{n(k-1)}|$  с использованием алгоритма Гурусвами-Судана. При моделировании следует считать ошибкой событие отсутствия в полученном списке переданного кодового слова. Требования к входному и выходному файлам аналогичны приведенными в п. 10. Если при выполнении команды Decode получается несколько кодовых слов, они должны быть выписаны в файле output.txt через запятую в порядке лексикографического возрастания как целочисленные вектора.

#### 13 Алгоритм Ву списочного декодирования кодов Рида-Соломона

Необходимо реализовать процедуру построения примитивного кода Рида-Соломона в узком смысле над  $GF(2^m)$ , его систематическое кодирование и списочное декодирование в метрике Хемминга с радиусом декодирования до  $\lfloor n - \sqrt{n(k-1)} \rfloor$  с использованием алгоритма Ву. Требования к входному и выходному файлам аналогичны приведенным в п. 12.

## 14 Алгоритм распространения доверия декодирования LDPC кодов

Необходимо реализовать систематическое кодирование и декодирование методом распространения доверия (в вероятностной области) кода с малой плотностью проверок на четность. При систематическом кодировании информационные символы следует располагать на позициях с наименьшими возможными номерами. Файл input.txt на первой строке содержит длину кода, число строк в проверочной матрице и максимальное число итераций в алгоритме распространения доверия. Далее приведено описание строк проверочной матрицы. В начале каждой строки указан ее вес, после чего выписан список номеров столбцов, содержащих единицы (нумерация с 0). Затем приведены команды. Моделирование следует производить для случая канала с двоичной амплитудно-импульсной модуляцией и аддитивным белым гауссовским шумом. Под уровнем шума следует понимать отношение сигнал/шум на бит, выраженное в децибелах.

### <span id="page-7-0"></span>15 Списочное декодирование полярных кодов

Необходимо реализовать процедуру построения полярных кодов для случая двоичного стирающего канала, их несистематическое кодирование, моделирование передачи и декодирование с помощью min-sum версии алгоритма Тала-Варди. Кодирование должно осуществляться как  $c = u$  $\begin{pmatrix} 1 & 0 \\ 1 & 1 \end{pmatrix}^{\otimes m}$ , где  $u_i = 0, i \in \mathcal{F},$   $\mathcal{F}$  — множество номеров замороженных символов. Прочие элементы вектора u представляют собой последовательно выбираемые элементы кодируемого информационного вектора. Моделирование следует производить для случая канала с двоичной амплитудно-импульсной модуляцией и аддитивным белым гауссовским шумом. Под уровнем шума следует понимать отношение сигнал/шум на бит, выраженное в децибелах. Из списка, формируемого декодером Тала-Варди, необходимо выбирать наиболее вероятное кодовое слово. Входной файл на первой строке содержит длину кода  $2^m$ , размерность  $k$ , целевую вероятность стирания в двоичном стирающем канале и размер списка в декодере Тала-Варди. Далее идут строки с командами. Первая строка выходного файла должна содержать список номеров замороженных символов (нумерация с 0), выписанных в порядке возрастания. Пример файла input.txt:

```
8 4 0.5 16
Encode 1 0 0 0
Decode -0.5 1 1 1 -1 -1 -1 -1
Simulate 3 100000 100
Simulate 4 100000 100
```
Пример файла output.txt:

```
0 1 2 4
1 1 1 1 0 0 0 0
0 0 0 0 1 1 1 1
2.56E-2
9.31E-3
```
### 16 Последовательное декодирование полярных кодов

Требования аналогичны приведенным в разделе [15](#page-7-0) с точностью до замены списочного алгоритма последовательным. При реализации следует полагать максимальное число путей (параметр D в [\[9\]](#page-8-10)) равным  $D = kL$ , где  $k$  — размерность кода,  $L$  — максимальное число проходов через одну фазу. При этом следует избегать единовременного выделения памяти под все D путей.

### Список литературы

- <span id="page-8-3"></span>[1] Мак-Вильямс, . . Теория кодов, исправляющих ошибки / Ф. Дж. Мак-Вильямс, Н. Дж. А. Слоэн. — М.: Связь, 1979.
- <span id="page-8-0"></span>[2] Кудряшов, . Основы теории кодирования / Б.Д. Кудряшов. — СПб: БХВ, 2016.
- <span id="page-8-9"></span>[3] Arikan, E. Channel polarization: A method for constructing capacity-achieving codes for symmetric binary-input memoryless channels  $/ E$ . Arkan  $//$  IEEE Transactions on Information Theory.  $-2009.$  -- July.  $-$  Vol. 55, no. 7. -- P. 3051-3073.
- <span id="page-8-4"></span>[4] Guruswami, V. Improved decoding of Reed-Solomon and algebraic-geometric codes / V. Guruswami, M. Sudan  $//$  IEEE Transactions on Information Theory.  $-$  1999.  $-$  September. -Vol. 45, no.  $6. -P.$  1757-1767.
- <span id="page-8-5"></span>[5] Nielsen, R. R. Decoding Reed-Solomon codes beyond half the minimum distance / R. R. Nielsen, T. Hoholdt // Coding theory, Cryptography and Related Areas. -- Springer-Verlag,  $2000 - P. 221 - 236$ .
- <span id="page-8-6"></span>[6] Roth, R. Efficient decoding of Reed-Solomon codes beyond half the minimum distance / R. Roth, G. Ruckenstein  $//$  IEEE Transactions on Information Theory.  $-2000$ .  $-$  Vol. 46, no.  $1. -P.$  246-257.
- <span id="page-8-8"></span>[7] Tal, I. List decoding of polar codes / Ido Tal, A. Vardy // IEEE Transactions On Information Theory.  $-2015.$  --- May.  $-$  Vol. 61, no. 5. --- P. 2213-2226.
- <span id="page-8-1"></span>[8] A trellis-based recursive maximum-likelihood decoding algorithm for binary linear block codes / Toru Fujiwara, Hirosuke Yamamoto, Tadao Kasami, Shu Lin // IEEE Transactions On Information Theory.  $-1998.$  -- March. -- Vol. 44, no. 2.
- <span id="page-8-10"></span>[9] Trifonov, P. A score function for sequential decoding of polar codes / P. Trifonov // Proceedings of IEEE International Symposium on Information Theory.  $-$  Vail, USA, 2018.
- <span id="page-8-2"></span>[10] Valembois, A. Box and match techniques applied to soft-decision decoding / Antoine Valembois, Marc Fossorier // IEEE Transactions on Information Theory.  $-2004. -5. -$  Vol. 50, no.  $5. -P.$  796-810.
- <span id="page-8-7"></span>[11] Wu, Y. New list decoding algorithms for Reed-Solomon and BCH codes / Y. Wu // IEEE Transactions on Information Theory.  $-2008. -$  August.  $-$  Vol. 54, no. 8.